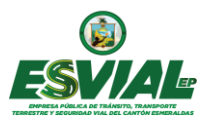

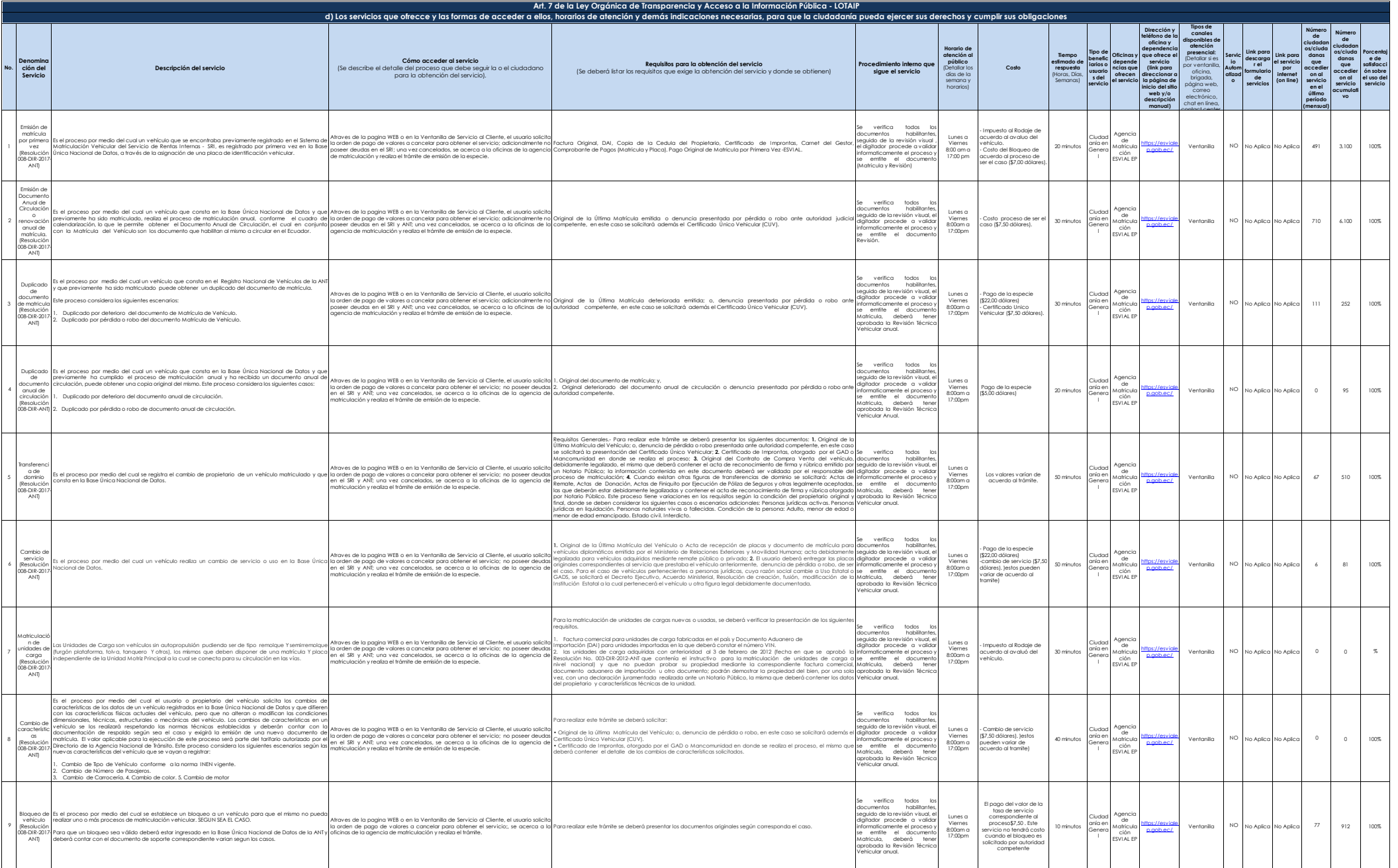

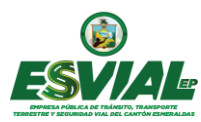

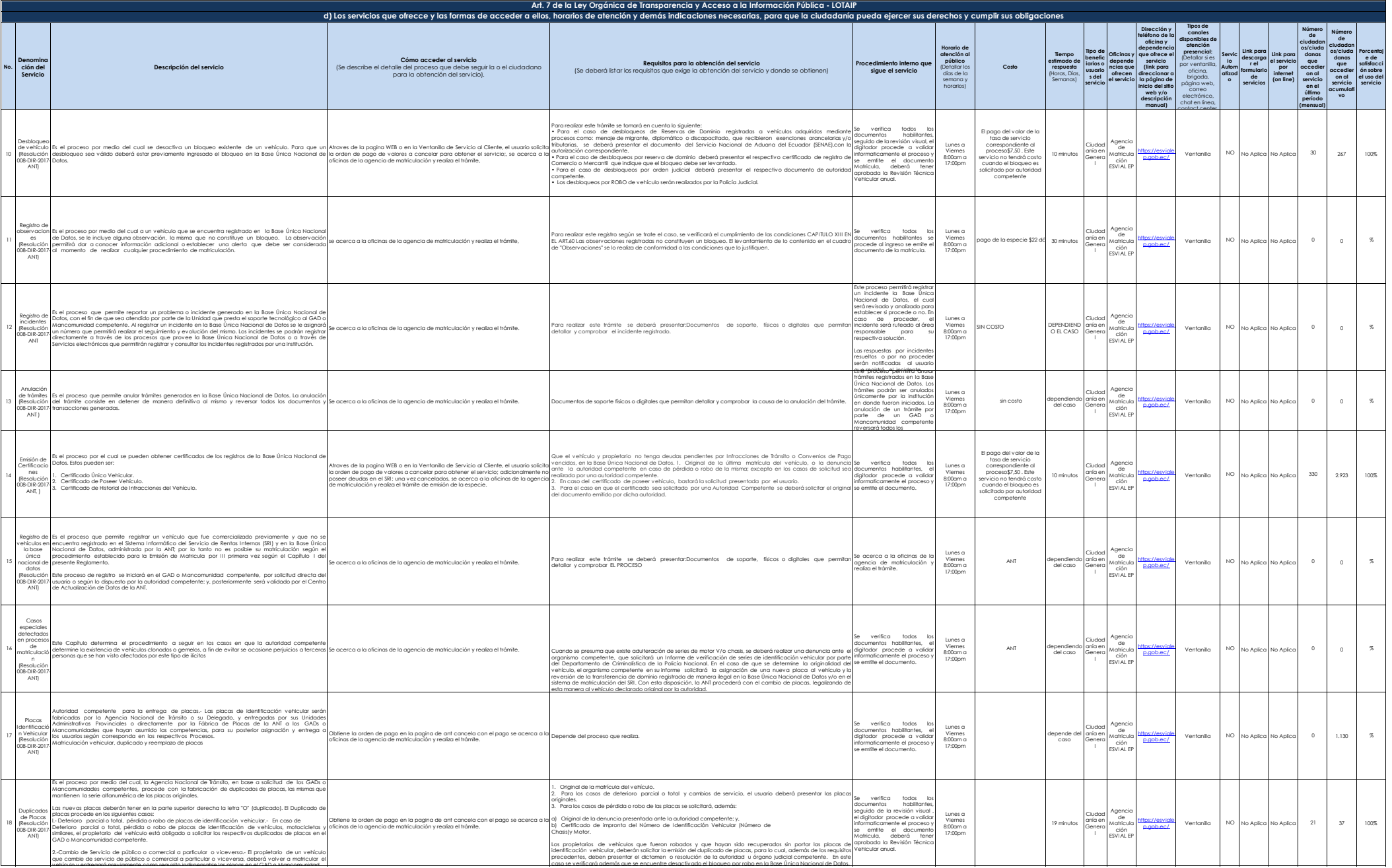

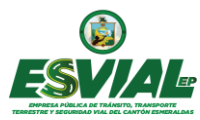

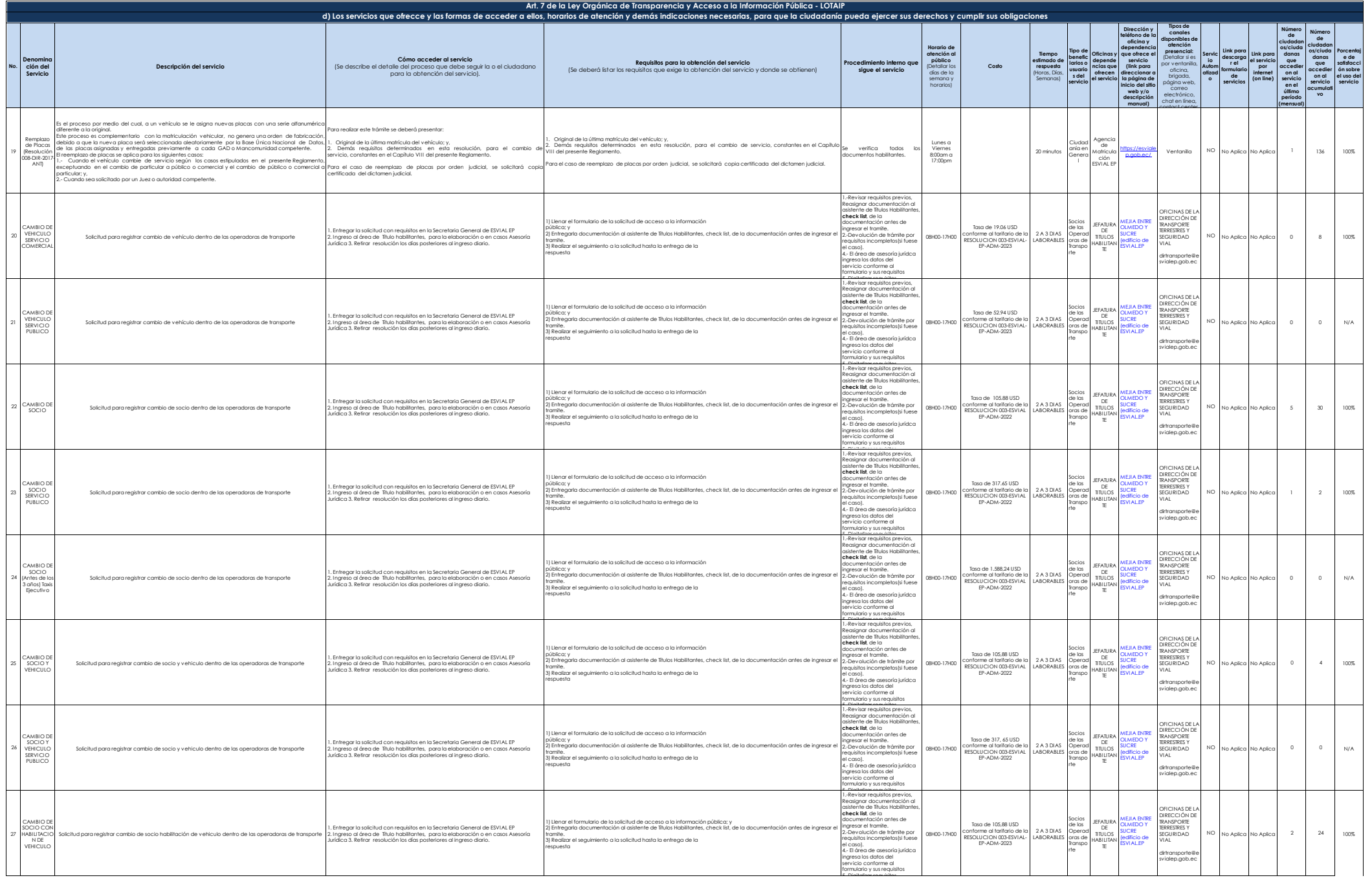

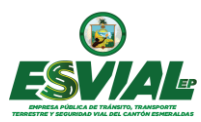

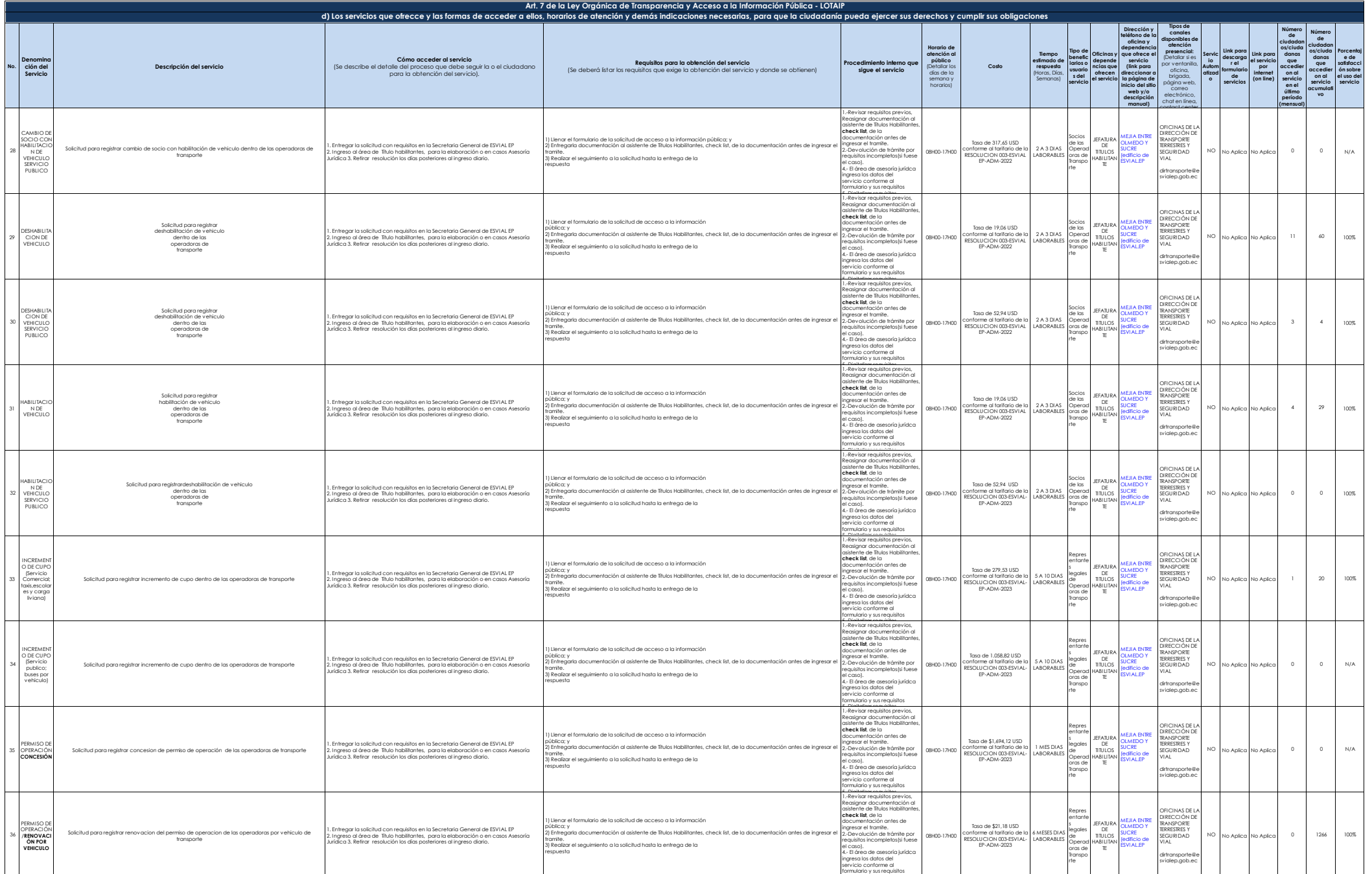

5.-Digitalizar requisitos

![](_page_4_Picture_0.jpeg)

![](_page_4_Picture_2056.jpeg)